# Programare II Programare Orientată Obiect

Curs 12

## Curs anterior

- Stanard Template Library
	- Containere asociative
	- Algoritmi
	- Clasa string

## Curs curent

## • Fisiere

# Procesarea fișierelor

### **O**Fișier

Folosite pentru persistarea datelor

Stocarea permanentă a unor volume mari de date

#### **□** Stocate pe device-uri secundare de stocare

- $\Box$  discuri magnetice
- $\Box$  discuri optice
- $\Box$  casete

# Procesarea fișierelor

### Tipuri de fișiere

#### $\Box$  Binare

stochează datele sub format binar, 0 sau 1

 $\square$ cel mai mic mod de stocare suportat

#### **O** Text

stocheză datele ca o secvență de caractere

 $\Box$  pot fi citite în editoare

## Ierarhia datelor

#### $\Box$  Bit - cea mai mică unitate

 $\Box$  valoare 0 sau 1

#### Byte - 8 biți

- $\Box$  folosite pentru a stoca caractere
	- $\Box$  char
	- wchar\_t pentru caractere unicode

#### Câmp - un grup de caractere care au un înțeles

 $\hfill\Box\;$  de exemplu numele unei persoane

## Ierarhia datelor

#### $\Box$  Înregistrări - un grup de câmpuri relaționate

- $\Box$  reprezentate de structuri sau clase
- $\Box$  Exemple

un sistem de plăți, informații despre o persoană

#### $\Box$  Fisiere

- $\Box$  compuse dintr-un grup de înregistrări relaționate
- $\Box$  exemplu
	- un sistem de plați care conține o înregistrare pentru fiecare angajat
- $\Box$  pot fi stocate în multe feluri
	- $\Box$  fișiere secvențiale
	- exemple XML, JSON

#### $\Box$  Baze de date

- $\Box$  compuse dintr-un grup de fișiere relaționate
- □ gestionate de programe de gestionare a sistemelor de baze de date (DataBaseManagementSystems)

# Fișiere și streamuri

 $\Box$  Ce este un fișier?

Este o colecție de date stocate

□ Ce este un stream?

Este o conecxiune de la o sursă de date la o destinație de date

 C++ vede fișierele ca o secvență de bytes  $\Box$  se termină cu un marker de sfârșit de fișier (end-of-file)

Comunicare dintre programe și fișiere se face prin intermediul streamurilor

- $\Box$  fisiere header
	- $\Box$  iostream
		- $\Box$  cin/cout
	- $\Box$  fstream

# Fișiere și streamuri

### O Comunicare dintre programe și fișiere se face prin intermediul streamurilor

 $\Box$  fișiere header

 $\square$ iostream

 $\Box$  cin/cout

 $\Box$  fstream  $\Box$  templaturi de clase basic\_ifstream (input) □ basic\_ofstream (output)  $\Box$  basic\_fstream (I/O)  $\Box$  tipuri specializate pentru lucrul cu, caractere  $\Box$  ifstream (char input) ofstream (char output)  $\Box$  fstream (char I/O)

# Fișiere și streamuri

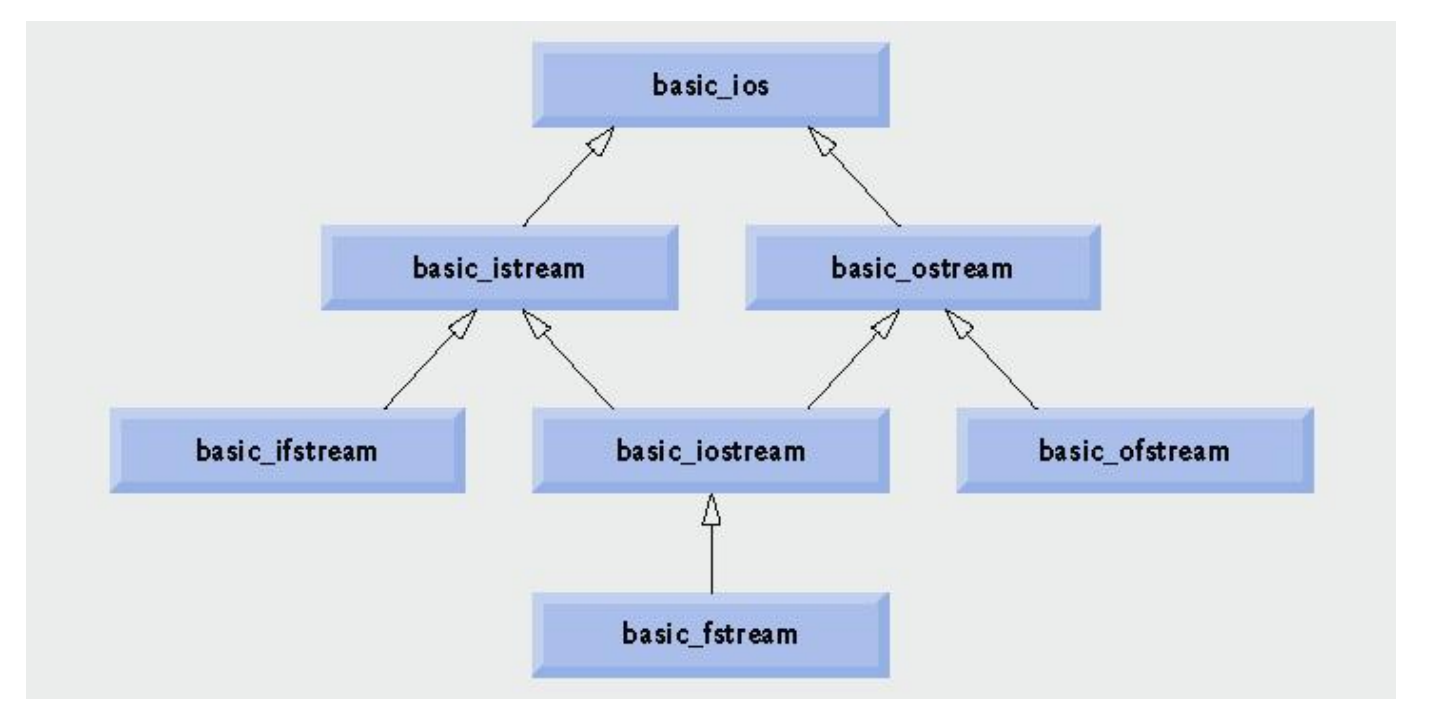

# Crearea unui fișier secvențial

#### $\Box$  C++ nu impune nici o structură a fișierelor

 $\Box$  conceptul de "înregistrare" trebuie implementat de programator

#### **□** Deschiderea fișierelor

- $\Box$  tipuri de fișiere
	- $\Box$  ifstream (input only)
	- $\Box$  of stream (output only)
	- $\Box$  fstream (I/O)

 $\Box$  constructorul are ca parametrii numele fișierului și mod în care se deschide

 $\Box$  v1

□ ofstream outClientFile( "filename", fileOpenMode );

 $\Box$  v2

□ ofstream outClientFile;

□ outClientFile.open( "filename", fileOpenMode);

# Crearea unui fișier secvențial

## • Moduri de deschidere a fișierelor

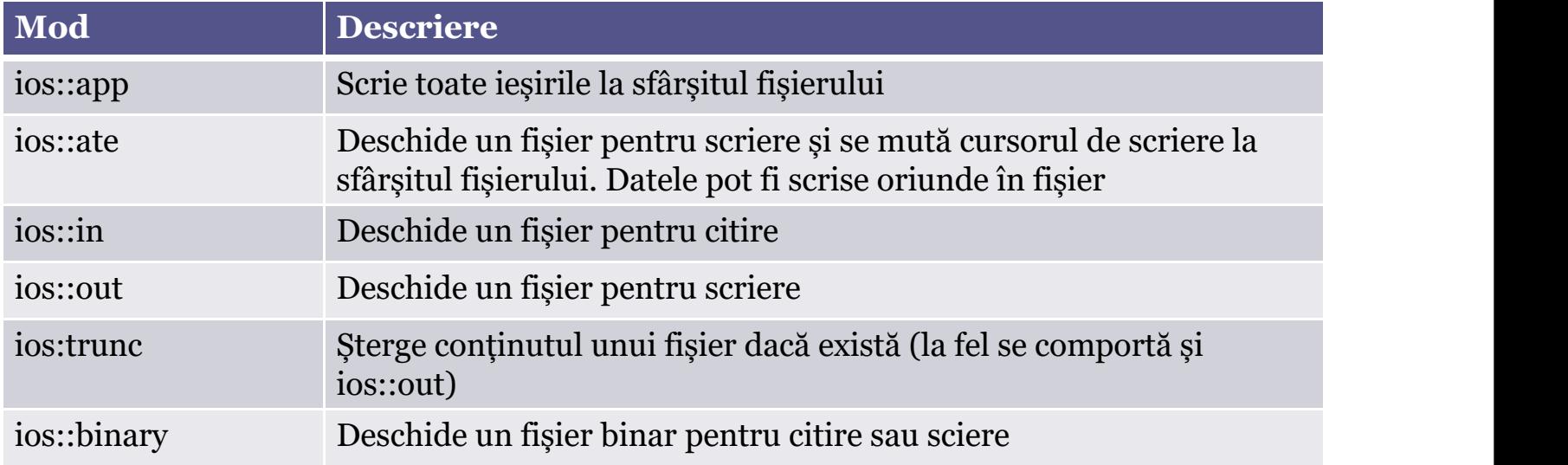

Exemplu

ofstream outClientFile( "clients.dat", ios::out );

ofstream outClientFile( "clients.dat");

# Crearea unui fișier secvențial

### $\Box$  Operații

- □ operatorul !
	- □ !outClientFile
	- returnează adevărat dacă fișierul nu a fost deschis cu succes
- $\Box$  operatorul void  $*$ 
	- $\Box$  convertește streamul la un obiect de tip pointer
- $\Box$  închidera unui fișier
	- □ outClientFile.close()
	- apelat automat de destructor
- $\Box$  Scrierea într-un fișier
	- $\Box$  outClientFile << myVariable

### $\Box$  Exercitiu

- $\Box$  cititi urmoarele date de la tastatura si scrietile intr-un fisier
	- $\Box$  datele sunt data sub forma unui record care contine numar cont, nume, suma

Crearea unui fișier secvențial. Rezolvare exercitiu #include <iostream> #include <fstream>

using namespace std;

int main()

 $\{$ ofstream outClientFile("Client.dat" , ios::out);

if (!outClientFile){ cerr << "Fisierul nu a putut fi deschis" <<endl; }

cout << "Introdu un cont, nume si o suma" << endl <<" Introdu sfarsitul de fisier cand s-a terminat citirea "; int cont; char nume[30]; double suma; while(cin  $\gg$  cont  $\gg$  nume  $\gg$ suma)  $\{$ outClientFile << cont << ' ' << nume << ' '<< suma<<endl; cout $<<$ ?'; } return 0; }<br>}

# Citireaunui fișier secvențial

### **□** Operații

- □ operatorul !
	- □ linClientFile
	- returnează adevărat dacă fișierul nu a fost deschis cu succes
- $\Box$  operatorul void  $*$ 
	- $\Box$  convertește streamul la un obiect de tip pointer
- $\Box$  închidera unui fișier
	- □ inClientFile.close()
	- apelat automat de destructor
- $\Box$  citirea dintr-un fișier
	- $\Box$  inClientFile >> myVariable

### $\Box$  Exercitiu

 $\Box$ cititi datelin fișierul creat la exemplul anterior

## Citireaunui fișier secvențial. Exemplu

- #include <iostream>
- #include <fstream>
- #include <iomanip>
- using namespace std;
- int main()
- $\bullet$  {
- ifstream inClientFile("Client.dat", ios::in);
- if (!inClientFile)

• }

- $\bullet$  {
- $\text{corr} << \text{''Fisierul}$  nu a putut fi deschis" <<endl;
- int cont;
- char nume[30];
- double suma;
- while(inClientFile >> cont >> nume >>suma)
- $\bullet$  {
- , cout  $<<$  left  $<<$  setw( 10)  $<<$  cont  $<<$  setw $(10) <<$  nume  $<<$  setw $(10)$  $<<$ setprecision( $4$ ) << right <<suma<<endl;
	- }
	- return  $o$ ;
	- }

## Citireaunui fișier secvențial. Poziționarea în fișiere

### Poziționarea pointerului de citire în fișier

- numărul de bytes care se citesc/scriu
- Funcții de repoziționare
	- $\Box$  seekg (seek get pentru clasa istream)
	- $\Box$  seekp (seek put pentru clasa ostream)
	- Au doi parametrii offset și direcție
		- offset numărul de bytes
		- $\Box$  direcția
			- $\square$  ios::beg relativ la începutul streamului
			- ios::cur relativ la poziția curentă
			- ios::end relativ la sfârșitul streamului

## Citireaunui fișier secvențial. Poziționarea în fișiere

### Recitirea unui fișier

- $\Box$  // citeste fisierul
- //resetare eofbit pentru urmatoarea citire
- □ inClientFile.clear();
- //mutare la începutul fișierului
- □ inClientFile.seekg( o );
- //recitire fișier de la început

# Modificarea unui fișier secvențial

- Noua înregistrare nu trebuie să fie mai lungă decât vechea înregistrare
	- Nu ar trebui să suprascrie următoarea înregistrare
	- Ar trebui să rescriem fiecare înregistrare într-un nou fișier
		- se copie toate înregistrările înaintea celei care se va modifica
		- se scrie o nouă versiune a înregistrări
		- $\square$  se copie toate înregistrările după înregistrarea curentă
	- Poate fi acceptabilă dacă se modifică multe înregistrări

# Exemplu

#include <iostream> #include <string> #include <vector> #include <fstream> #include <algorithm> using namespace std; int main(){ string from, to; cout << "Fisierul de unde se citeste : "; cin >> from; cout << "Fisierul de unde se scrie : "; cin >> to; //deschidere fisier ifstream is(from.c\_str()); //definire iteratori fisier istream iterator  $\langle$ string  $\rangle$  isi(is); istream\_iterator <string > eos; //end of stream

//definire vector cu continut fisier vector <string> v(isi, eos);

//sortare vector de cuvinte sort(v.begin(), v.end());

//deschide fisier pentru scriere ofstream os(to.c\_str());

//definire iterator ostream iterator  $\langle$ string $\rangle$  osi(os, "\n");

//scriere in fisier fara duplicate unique  $\text{copy}(v.\text{begin}(), v.\text{end}(), \text{osi});$ 

return (!is.eof() && !os);

}

# Fișiere cu acces aleatoriu

#### **Random Access Files**

- □ programatorii ar trebui să creeze fișiere cu acces aleatoriu
- un mod simlu de a stoca înregistrări care pot fi adăugate/modificate/șterse ușor
	- $\Box$  se calculează poziția în fișier în funcție de dimensiunea înregistrării
	- $\Box$  se găsește poziția în fișier în funcție de cheia înregistrării

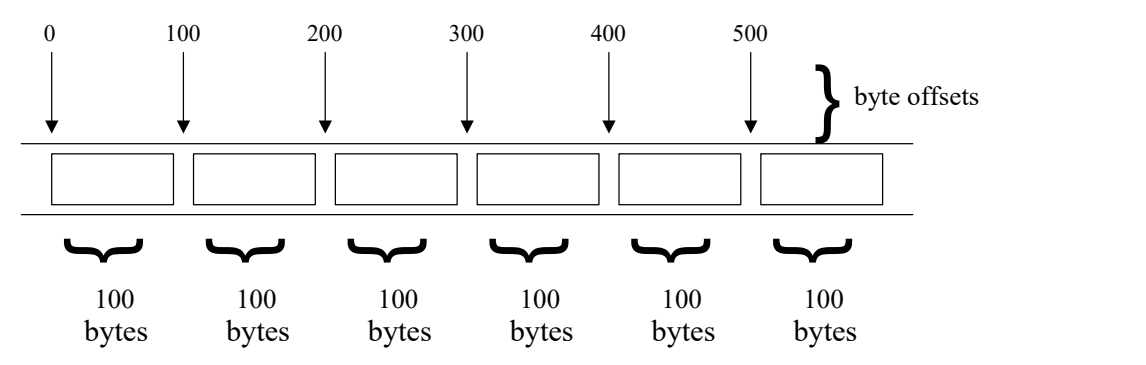

## Fișiere cu acces aleatoriu vs. fișiere text

### $\Box$ "1234567" (char \*) vs 1234567

- $\Box$  scrie raw bytes in fișier
- char \* ocupă 8 bytes (unul pentru fiecare caracter)

#### $\Box$  int se reprezintă pe un număr fix de bytes

- $\Box$  123 are aceeaași lungime ca 1234567
- $\Box$  operatirul << și funcția write()
	- $\Box$  outfile  $<<$  numar
		- Afișează numerele (int) ca și caracter
		- număr variabil de bytes
	- $\Box$  outfile.write(const char  $*$ , int)
		- $\Box$  ia pinteri din memorie și numărul de bytes care îl scrie
			- $\Box$  copie direct în fișier din memorie

## Fișiere cu acces aleatoriu vs. fișiere text

#### **Exemplu**

- int i =  $5567$ ;
- $int^*p = 8i;$
- file.seekp(8);
- file.write( ( char\* ) p, sizeof( int ) );
- outFile.write( (char\*)( &number ), sizeof( number ) );
- &number este un int\*  $\Box$  Convertit la char\*
- sizeof(number)
	- Dimensiunea variabilei number (un int) în bytes
- $\Box$  funcția de citire este similară

## Scrierea de date într-un fișier cu acces aleatoriu

### Folosire seekp pentru a scrie la o locație exactă

- $\Box$  prima înregistrare începe la byteul o
- $\Box$  a doua înregistrare începe la bytelul  $o +$  sizeof(obiect)
- $\Box$  orice înregistrare (NrInregistrare -1) \* sizofObject

 $\Box$  Exemplu

 inClientFile.seekp( (i-1) \* sizeof( Client) ); inClientFile.write((char\*)( &client), sizeof(client));

## Citirea dintr-un fișier cu acces aleatoriu

### Citirea este similară cu scrierea

- Citește raw bytes din fișier în memmorie
- inFile.read( (char\*)( &number ), sizeof( int ) );
	- &number: locația datelor care vor fi citite
	- $\Box$  sizeof(int): câți bytes vor fi citiți
- $\Box$  Nu folosiți in File  $\geq$  number cu raw bytes
	- $\Box$  >> convertește numerele la text
	- $\Box$  de ex 123 nu va ocupa aceelași numar de bytes cu 1234

# Serializare

■ Procesul de scriere/citire automata a unui obiect

- Supraîncarcarea operatoriilor <<, >>
- Se pierde informatia despre tipul obiectului
	- dacă programul știe tipul obiectului poate citi tipul corect
	- $\Box$  dacă un fișier conține tipuri diferite de obiecte
		- $\Box$  adaugarea unui cod pentru fiecare tip
		- $\Box$  folosirea unui switch pentru citirea tipului corect